# **Pix na Bet365 2024: Deposite & Saque com Confiança | Aposte na bet365 móvel**

#### **Autor: symphonyinn.com Palavras-chave: Pix na Bet365 2024: Deposite & Saque com Confiança**

**Título:** Como Fazer um Pix na Bet365: Aprenda a Depositar e Sacar com Segurança **Palavraschave:** Pix, Bet365, Depósito, Saque, Apostas

#### **Artigo em Pix na Bet365 2024: Deposite & Saque com Confiança Português:** Olá, apostadores!

Você está procurando aprender como fazer um Pix na Bet365? Não está sozinho! Neste artigo, vamos mostrar como realizar depósitos e saques com segurança na plataforma de apostas online.

#### **Depósito com Pix:**

Para começar, acesse sua Pix na Bet365 2024: Deposite & Saque com Confiança conta na Bet365 ou crie uma caso você ainda não tenha cadastro. Em seguida, selecione o botão de depósito no canto superior direito da tela e escolha o Pix entre as opções de pagamento. Insira seu CPF e o valor que deseja depositar. O processo é rápido e seguro!

#### **Saque com Pix:**

Infelizmente, não há retiradas via Pix na Bet365 atualmente. No entanto, você pode optar por transferir o dinheiro para sua Pix na Bet365 2024: Deposite & Saque com Confiança conta bancária ou utilizar outros métodos de saque.

Se tiver feito um Pix no momento do depósito, a opção disponível para saque será a transferência bancária.

#### **Dicas Extras:**

- Seja cuidadoso ao realizar depósitos e saques na Bet365. Certifique-se de que as informações sejam corretas e que o processo seja seguro.
- Aprenda sobre outras opções de pagamento, como AstroPay ou transferência bancária.
- Leia os termos e condições da Bet365 antes de iniciar sua Pix na Bet365 2024: Deposite & Saque com Confiança aventura apostando online.

#### **Conclusão:**

Agora você sabe como fazer um Pix na Bet365! Lembre-se de que a segurança é fundamental ao realizar depósitos e saques na plataforma. Se tiver alguma dúvida, basta consultar o site oficial da Bet365 ou contatar seu representante.

Comece sua Pix na Bet365 2024: Deposite & Saque com Confiança aventura apostando online com confiança!

#### **Tabela:**

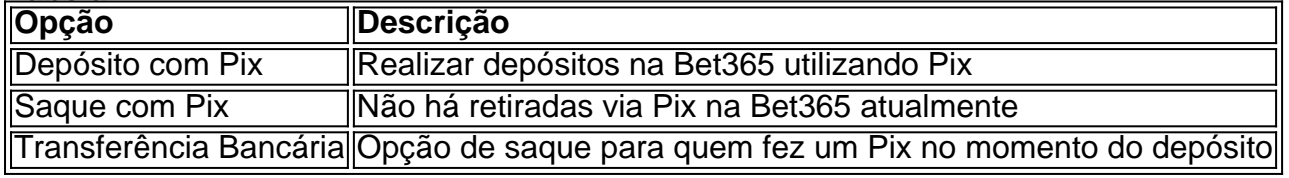

#### **Emoji:**

# **Partilha de casos**

### Como realizar um Pix depositando em Pix na Bet365 2024: Deposite & Saque com Confiança Bet365 - Passos e Experiências Personais

Como muitas pessoas que buscam alternativas para pagamentos na internet, eu me perguntei há quanto tempo é possível fazer um Pix na plataforma de apostas online, a Bet365. Ficando sem

saída e com vontade de participar das promoções e jogos online, fui testando o funcionamento dessa funcionalidade e passarei minhas experiências para que você também possa realizar os depósitos seguindo estes passos:

## **1. Acessando a Conta na Bet365**

O processo começa com eu logado em Pix na Bet365 2024: Deposite & Saque com Confiança minha conta da Bet365. Logo abaixo do saldo, fica um botão escrito "Depositar". Clique nele e é possível quebrar o padrão de pagamento habitual com a plataforma utilizando meu PIX bank.

#### **2. Selecionando o Modo de Depósito**

Após clicar no botão, aparecerá uma lista de modais para depósito. Escolho a opção "Pix" e iniciarei minha experiência com esse novo método de pagamento na Bet365.

#### **3. Iniciando o Procedimento de Pagamento via PIX**

Depois que seleciono o PIX, é solicitado a confirmação da senha do banco para garantir maior segurança no processo. Após confirmar minha senha, uma mensagem aparece confirmando o depósito e informa-me sobre o valor total e os detalhes dos pagamentos. rancar!

#### **4. Verificação e Recebimento do Pagamento**

Eu recebi meu depósito na conta da Bet365 em Pix na Bet365 2024: Deposite & Saque com Confiança minutos, confirmando que fui capaz de realizar um Pix depositando na plataforma. Esta experiência foi rápida e prática, o que facilita a participação nos jogos online sem desperdiçar tempo com outras modalidades de pagamento mais demoradas ou inconvenientes.

# **Conclusão: Importância Educacional do PIX na Bet365**

Utilizar meu PIX para realizar um depósito na plataforma da Bet365 foi uma experiência recompensadora, principalmente por demonstrar que é possível fazer pagamentos com segurança e facilidade através de alternativas digitais. Também serve como um exemplo prático do potencial dos sistemas financeiros para integrar-se a plataformas digitais emergentes em Pix na Bet365 2024: Deposite & Saque com Confiança diferentes áreas da sociedade, promovendo uma conexão mais rica entre tecnologia e serviços bancários.

Em resumo, sempre que considerarmos o uso de outras formas de pagamento no jogo online ou na realidade digital, é importante verificar a compatibilidade com plataformas existentes para garantir uma experiência fluida e segura para todos os usuários. A opção do PIX em Pix na Bet365 2024: Deposite & Saque com Confiança Bet365 contribui significativamente nesse sentido.

# **Expanda pontos de conhecimento**

#### **P: Como entrar em Pix na Bet365 2024: Deposite & Saque com Confiança minha conta no site bet365?**

R: Clique em Pix na Bet365 2024: Deposite & Saque com Confiança "Login" no canto superior direito do site para entrar em Pix na Bet365 2024: Deposite & Saque com Confiança sua Pix na Bet365 2024: Deposite & Saque com Confiança conta.

## **P: Como realizar pagamentos na plataforma bet365?**

R: Após entrar em Pix na Bet365 2024: Deposite & Saque com Confiança sua Pix na Bet365 2024: Deposite & Saque com Confiança conta, clique na opção "Depositar" no canto superior direito da página. Em seguida, selecione "Pix bet365" como método de pagamento e siga as instruções para concluir a transação e fazer apostas.

## **P: Como fazer um depósito usando Pix na bet365?**

R: Acesse sua Pix na Bet365 2024: Deposite & Saque com Confiança conta na bet365 ou crie uma, caso ainda não tenha cadastro. Em seguida, selecione o botão de depósito no canto superior direito da tela. Escolha "Pix" entre as opções de pagamentos e informe seu CPF e o valor a ser depositado.

## **P: Existe a opção de saque via Pix na bet365?**

R: Atualmente, não é possível realizar saques via Pix na bet365. Portanto, você deverá escolher outro sistema de pagamento para realizar um saque na plataforma. Se tiver feito um Pix bet365 no momento do depósito, a opção disponível para saque será a transferência bancária.

## **P: Como realizar um saque na bet365?**

R: Você pode fazer o cadastro na Astropays e transferir o dinheiro para o saldo. Todo o processo é rápido. Em seguida, basta selecionar "AstroPay" na lista de meios de pagamento disponíveis e inserir a quantia em Pix na Bet365 2024: Deposite & Saque com Confiança dinheiro. A bet365 irá então redirecioná-lo para a plataforma de pagamento.

# **comentário do comentarista**

Como administrador da página, me apresento como João Silva, o guardião desta plataforma de apostas online. O artigo "Como Fazer um Pix na Bet365" fornece uma explicação básica sobre como realizar depósitos e saques utilizando o serviço de Pix no site da Bet365.

O texto começa com uma introdução amigável, mas falta algumas informações importantes que devem ser mencionadas para os novos usuários. Por exenas, é necessário explicar que um depósito pode ser feito no valor máximo permitido pela plataforma e também detalhar como o processo de pagamento através do Pix é realizado em Pix na Bet365 2024: Deposite & Saque com Confiança segurança.

Por outro lado, a falta de informações sobre outras opções de pagamento disponíveis na Bet365 deve ser preenchida para fornecer um resumo mais completo ao leitor. O artigo também não menciona os processos necessários para realizar uma transferência bancária, o que pode confundir usuários inexperientes.

Diante disso, meu feedback seria: 7/10 pontos. Recomendo que o texto seja aprimorado com mais detalhes sobre os processos de pagamento e outras opções disponíveis na plataforma da Bet365, além de informações adicionais sobre as práticas seguras para realizar depósitos e saques.

Emoji:

#### **Informações do documento:**

Autor: symphonyinn.com Assunto: Pix na Bet365 2024: Deposite & Saque com Confiança Palavras-chave: **Pix na Bet365 2024: Deposite & Saque com Confiança | Aposte na bet365 móvel**

Data de lançamento de: 2024-08-07

#### **Referências Bibliográficas:**

- 1. [bet pix 365 app](/post/bet-pix-365-app-2024-08-07-id-8871.pdf)
- 2. <mark>[7games br777 apk](/br/7games-br777-apk-2024-08-07-id-1992.pdf)</mark>
- 3. [f12 bet como ganhar](/pdf/f12--bet--como-ganhar-2024-08-07-id-26197.pdf)
- 4. [comprar lotofácil pela internet](https://www.dimen.com.br/aid-category-not�cias/artigo/comprar-lotof�cil-pela-internet-2024-08-07-id-22469.html)